## 教科:1年 図画工作科 単元 かきたいもの なあに

○学習の計画 (2/2)

第1時 いろいろな絵を、コンピューターで描く。

第2時(本時) 魚の絵を描き、魚の動きを表現して、楽しい水族館を作る。

○本時の目標

(1)魚の動きを考え、いろいろな動きをさせることで、楽しい水族館を作ることができる。 (2)自分たちの作品を楽しみながら、鑑賞することができる。

○準備・資料 タブレット、タッチペン、操作方法のスライド、電子黒板、ワークシート ○学習過程

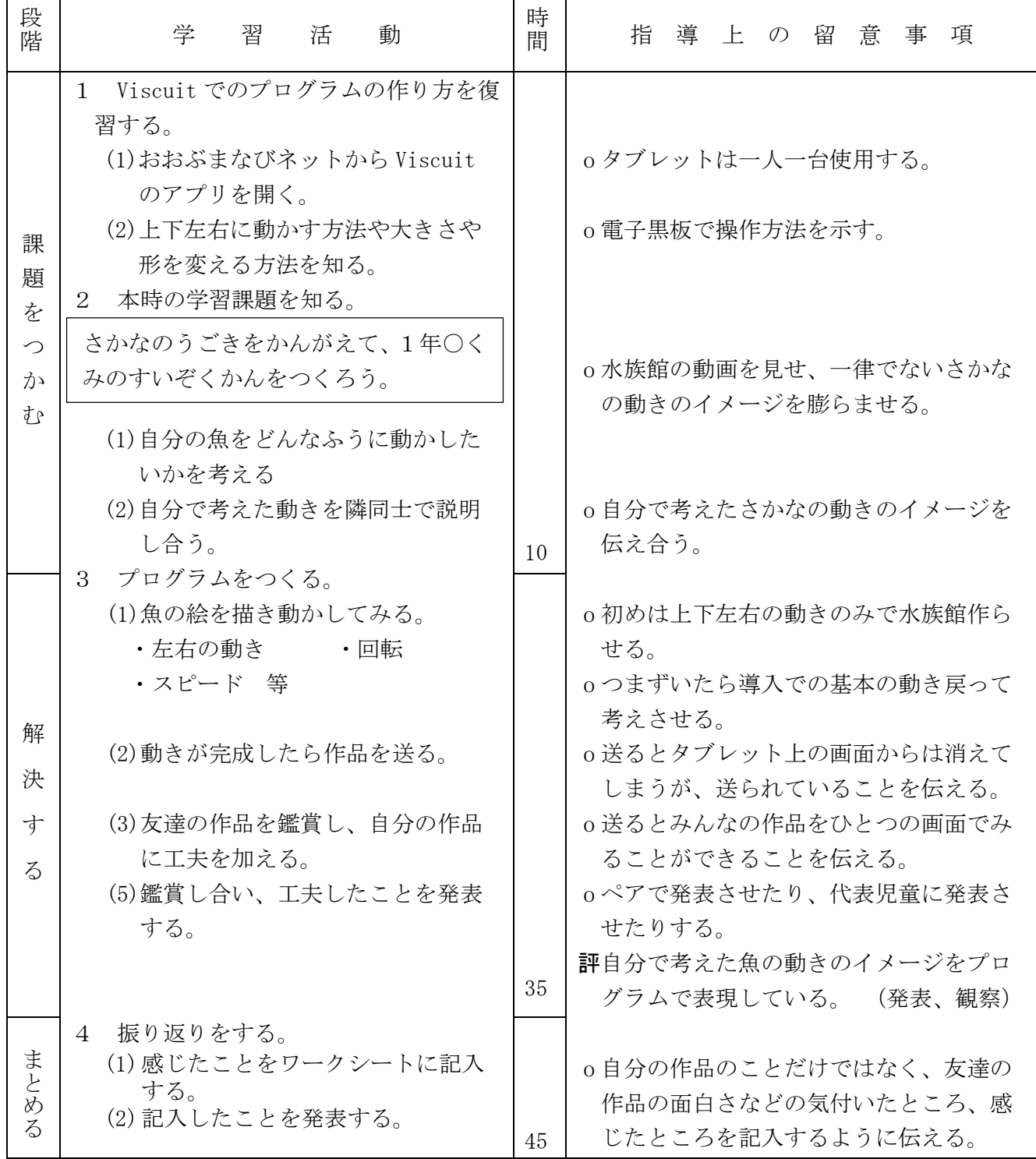

○指導の力点

・オフライン版 Viscuit を使用し、上下左右や大小に絵を動かしたり、動くスピードを変えたりする 方法など、いろいろな動きをどうやってやるのかを考えさせる。さらに、友達の作品を見てプログ ラムを読み取ったり、動きの工夫を考えさせたりすることによって意欲を高めさせたい。

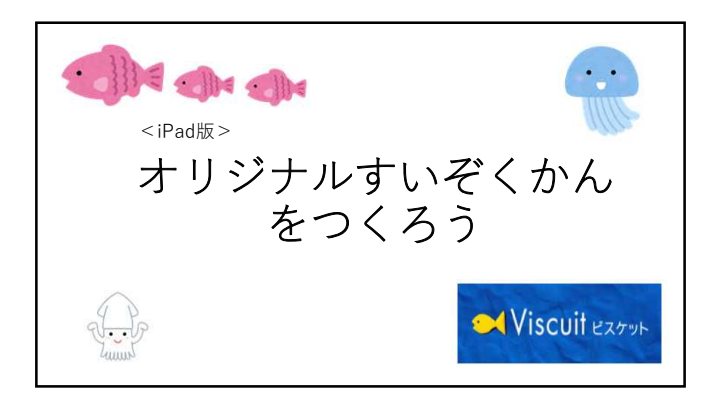

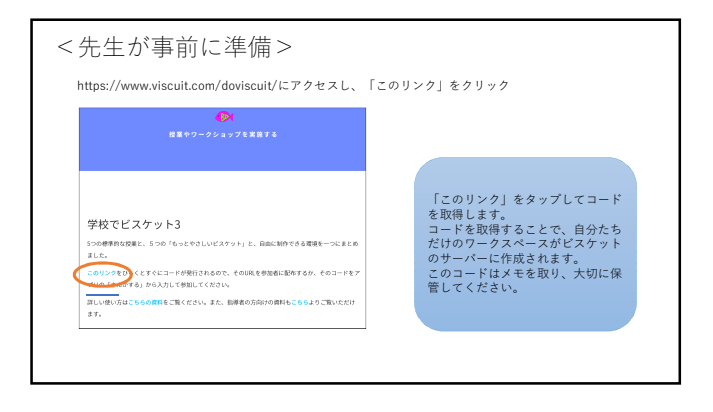

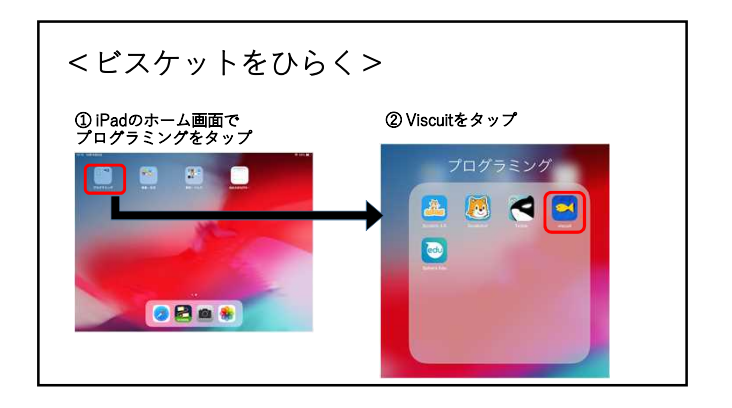

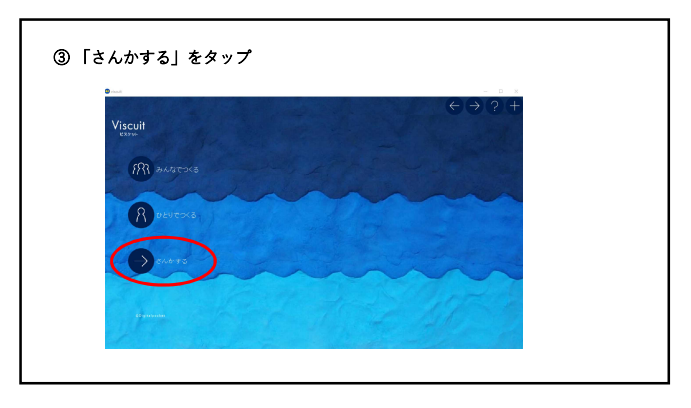

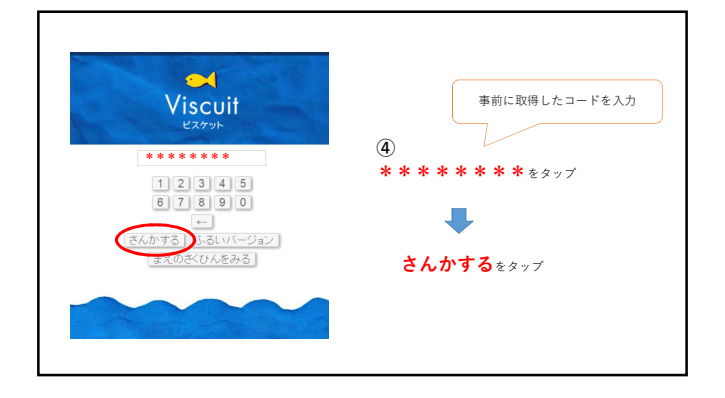

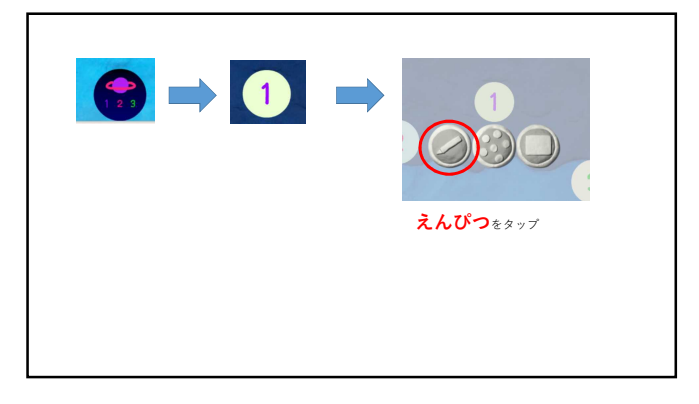

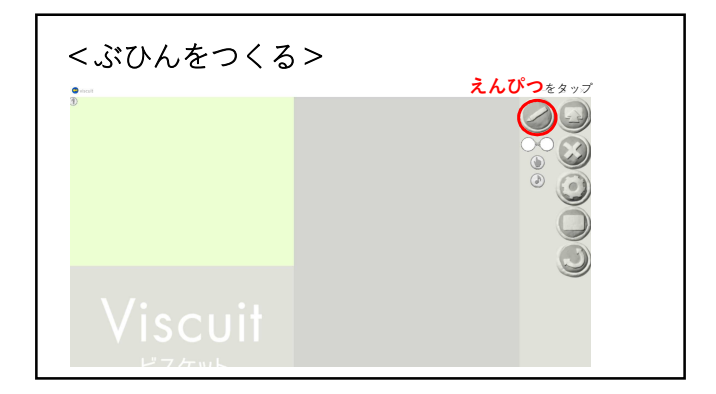

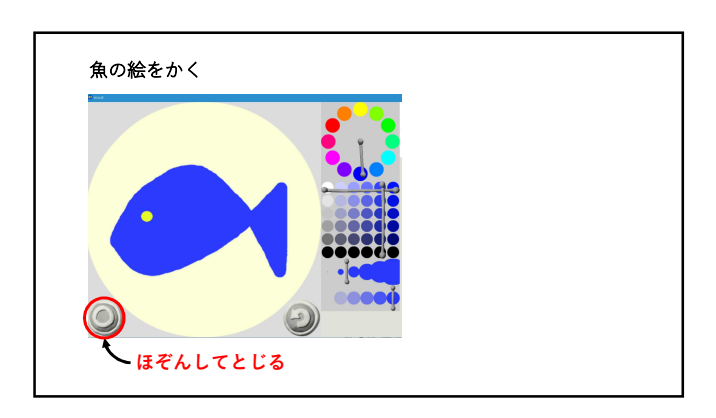

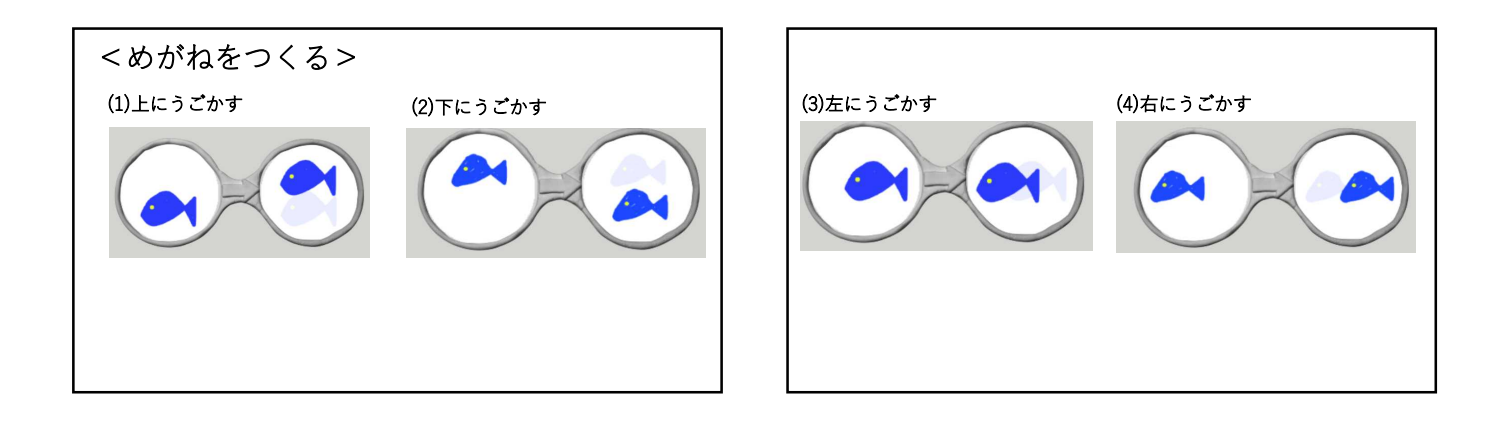

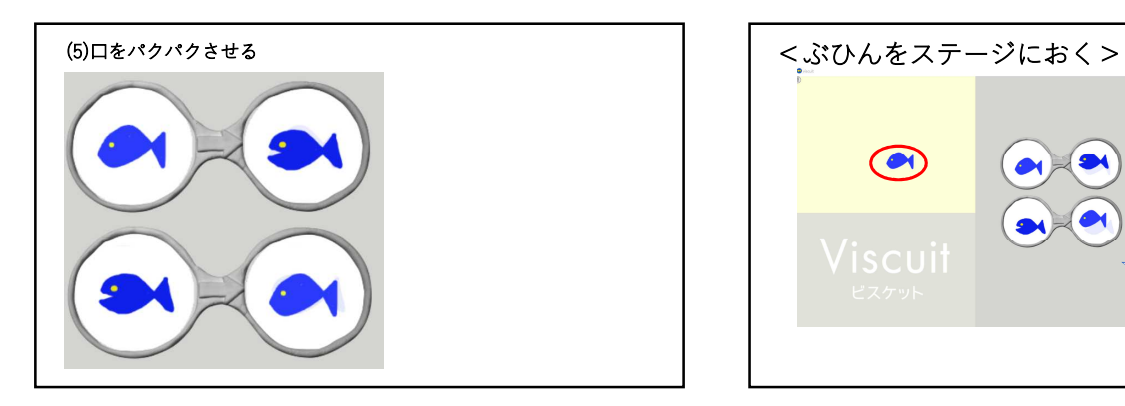

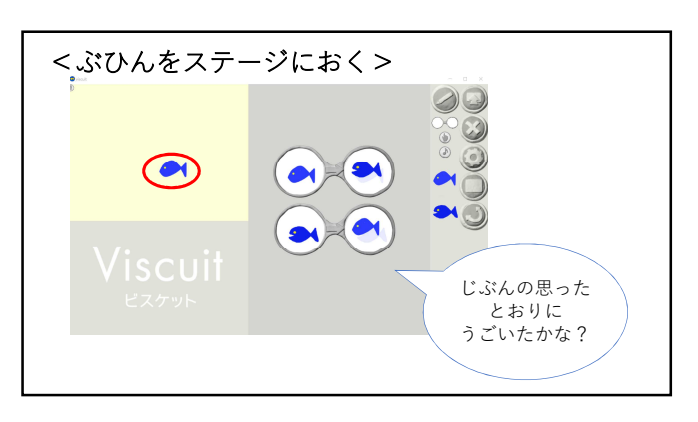

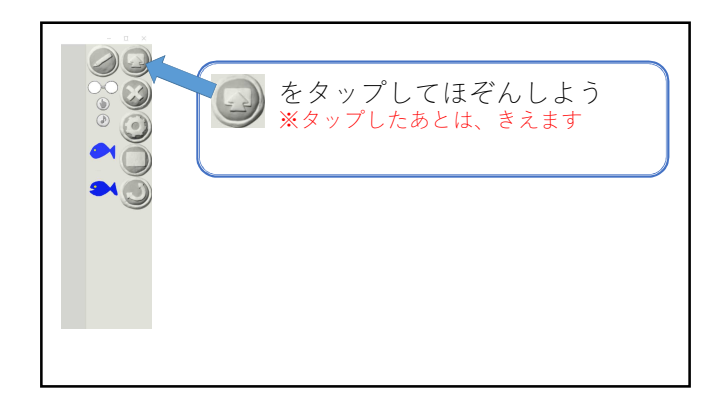

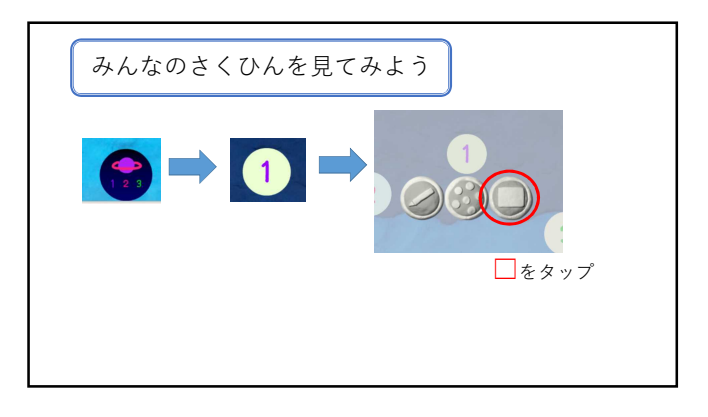

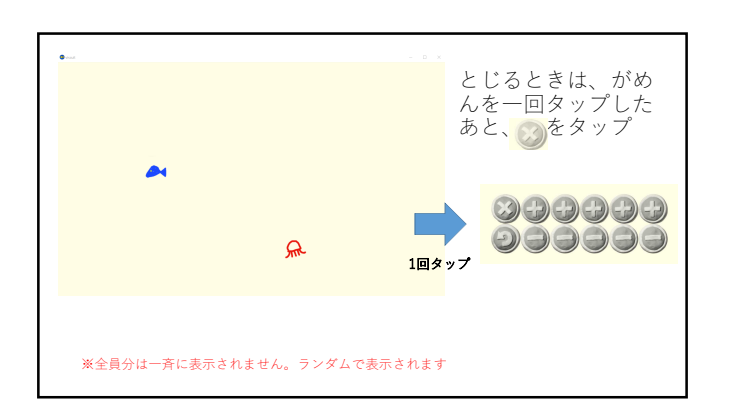